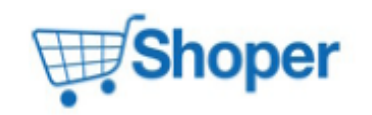

**boxes/Bestsellers/box.tpl**

#### **Pliki .tpl**

+ 84

#### 81 <span class="unit">{\$bs\_product->unit->translation->name|escape}</span> 82 <input type="hidden" value="{\$bs product->defaultStock->getIdentifier()|escape} " name="stock\_id"> 83  $\{ / \text{if} \}$ - 84  $\blacksquare$ - 85  $\blacksquare$  class="px1" />  $\blacksquare$  class="px1" />  $\blacksquare$  class="px1" />  $\blacksquare$ - 86  $\blacksquare$ "Add to cart"} $\frac{1}{1}$  (if} </span> - 87  $\sim$  /button> + 85  $\{if \text{ !$$\$b$}$  product->isBundle()} + 86 <button class="addtobasket btn btn-red" type="submit"> + 87 <img src="{baseDir}/public/images/1px.gif" alt="" class="px1" /> + 88 <span>{if \$loyalty\_exchange}{translate key="Exchange"}{else}{translate key="Add to cart"} $\{ / \text{if} \}$ </span> + 89 </button> + 90 {else} + 91 <a class="btn btn-red" href="{route function='product' key=\$bs\_product->get Identifier() productName=\$bs\_product->translation->name productId=\$bs\_product->getIdentifier() + 92 }">{translate key="check more"}</a>

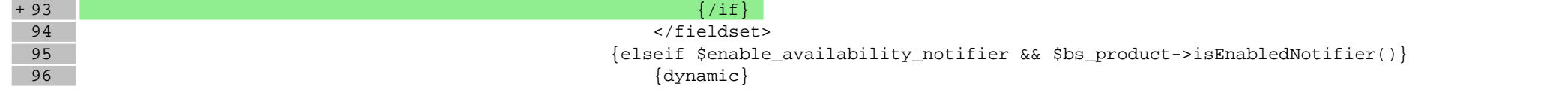

#### **boxes/NewProducts/box.tpl**

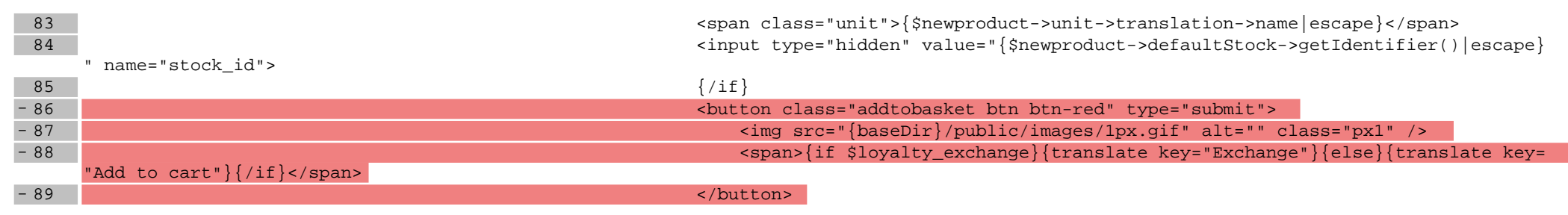

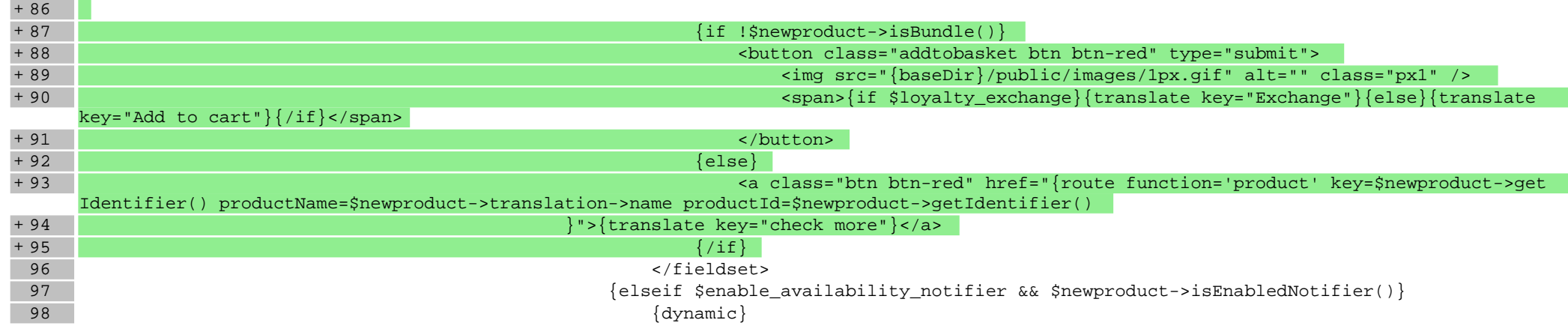

## **boxes/ProductOfTheDay/box.tpl**

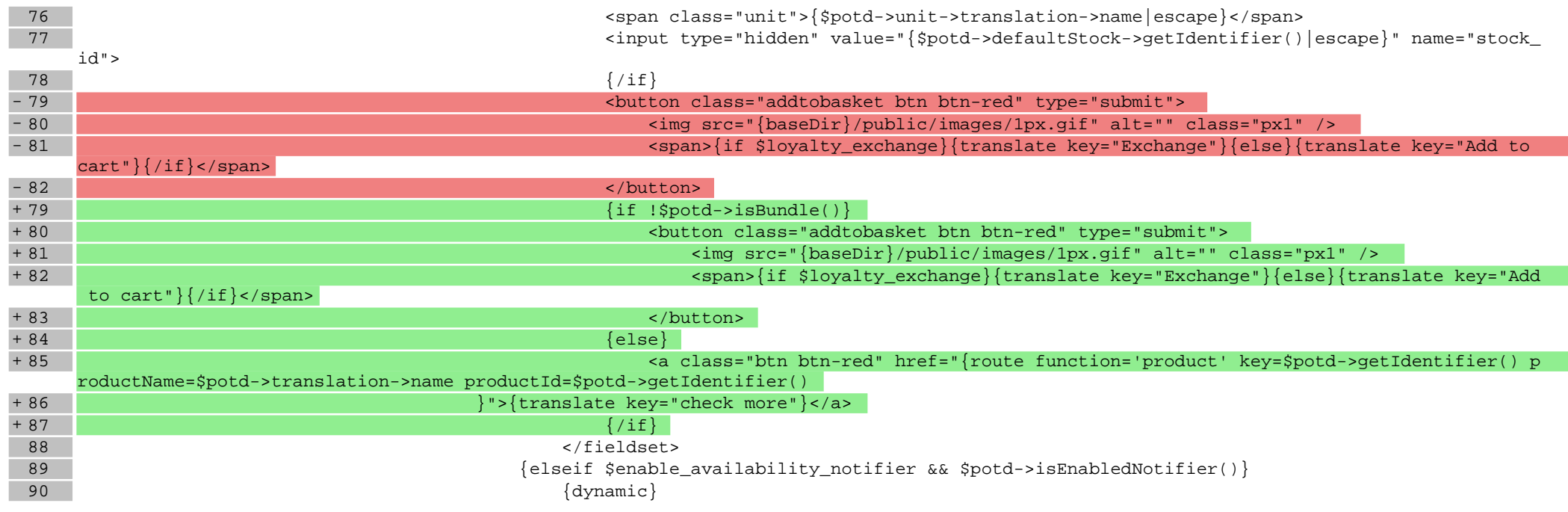

# **boxes/Recent/box.tpl**

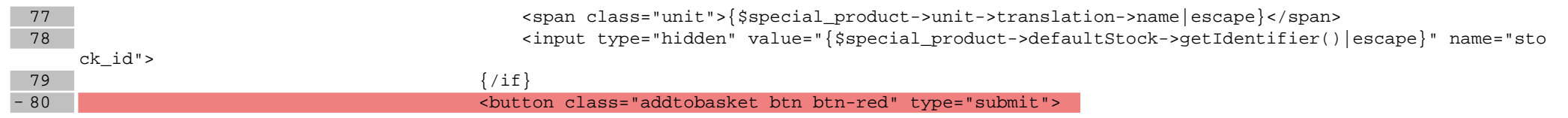

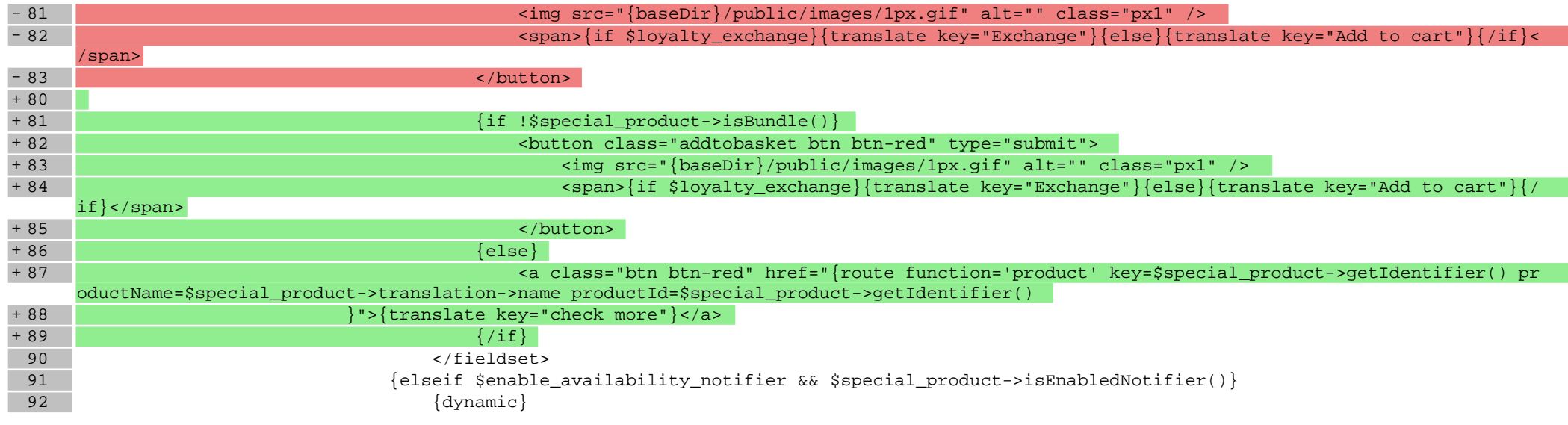

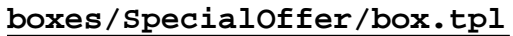

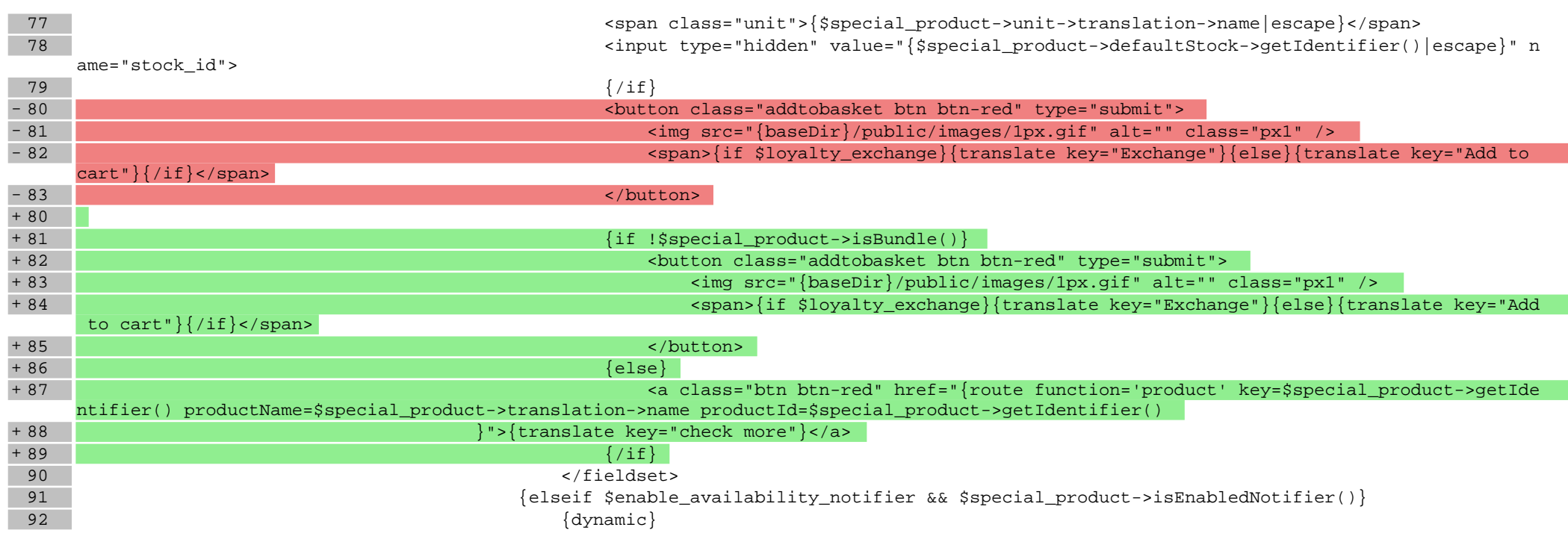

**scripts/body\_head.tpl**

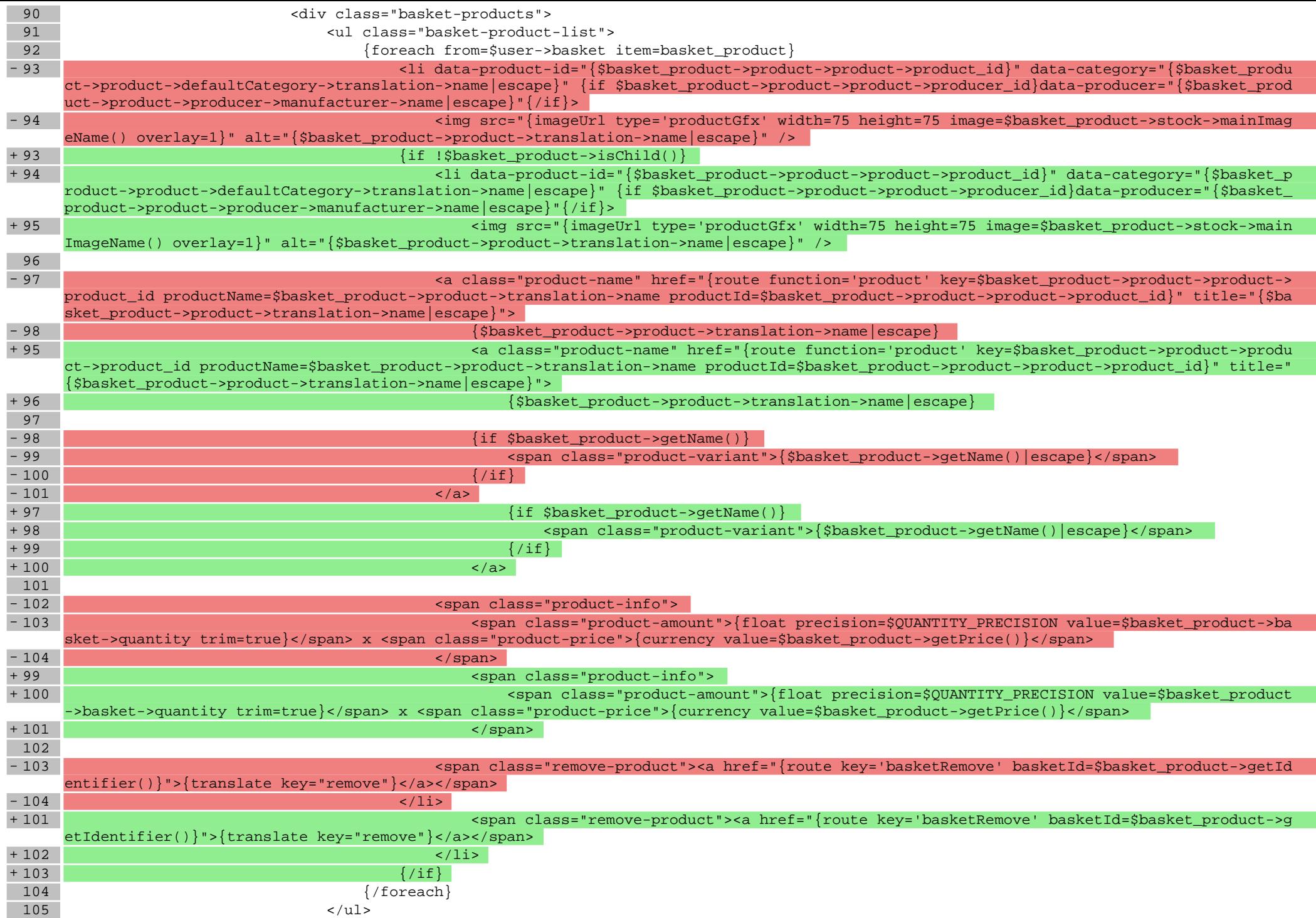

# **scripts/login/register.tpl**

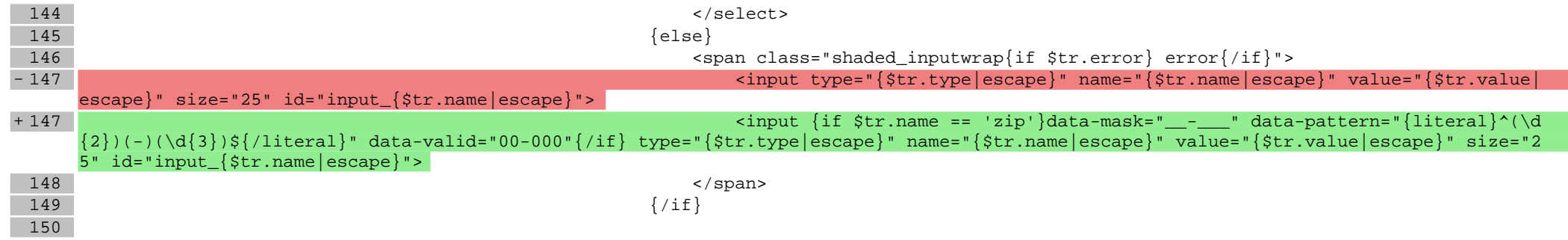

## **scripts/panel/address-edit.tpl**

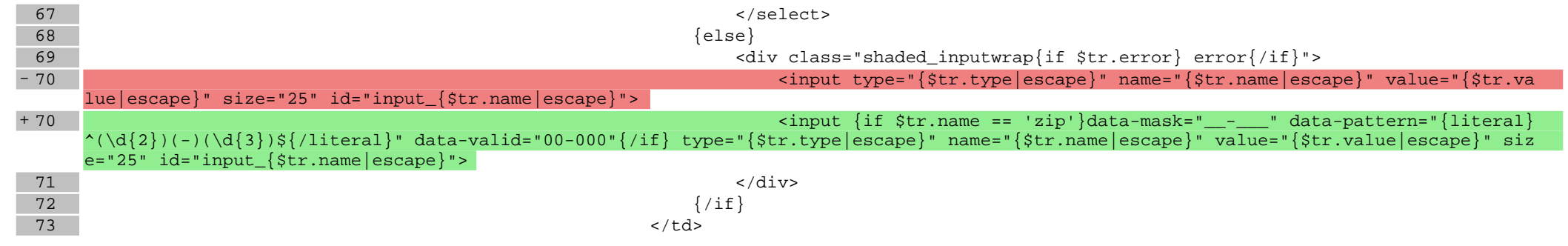

## **scripts/panel/favourites.tpl**

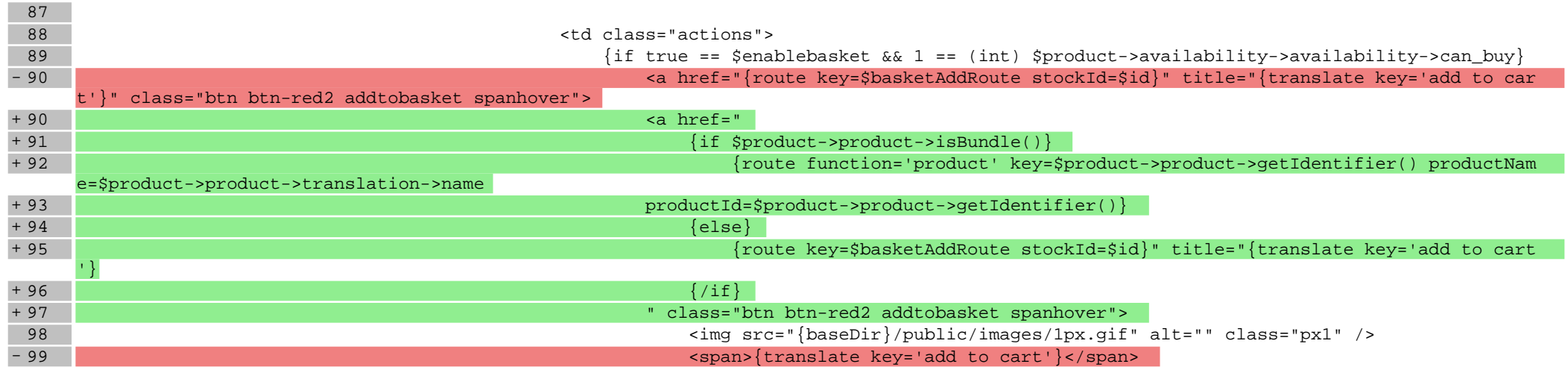

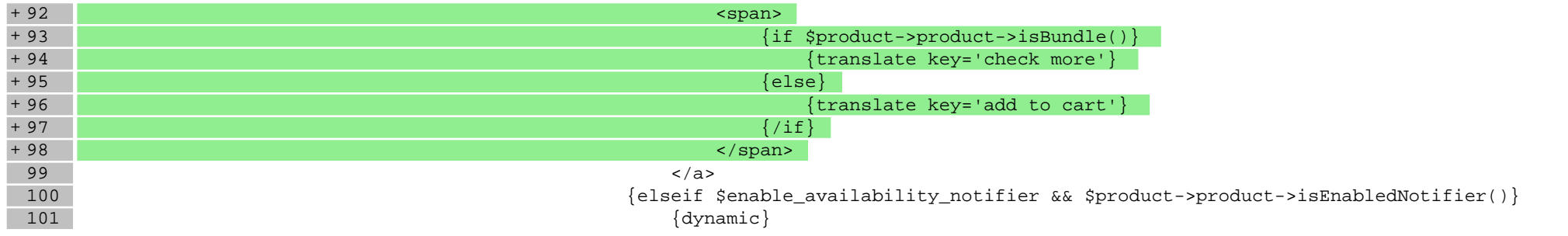

# **scripts/product/bundle.tpl**

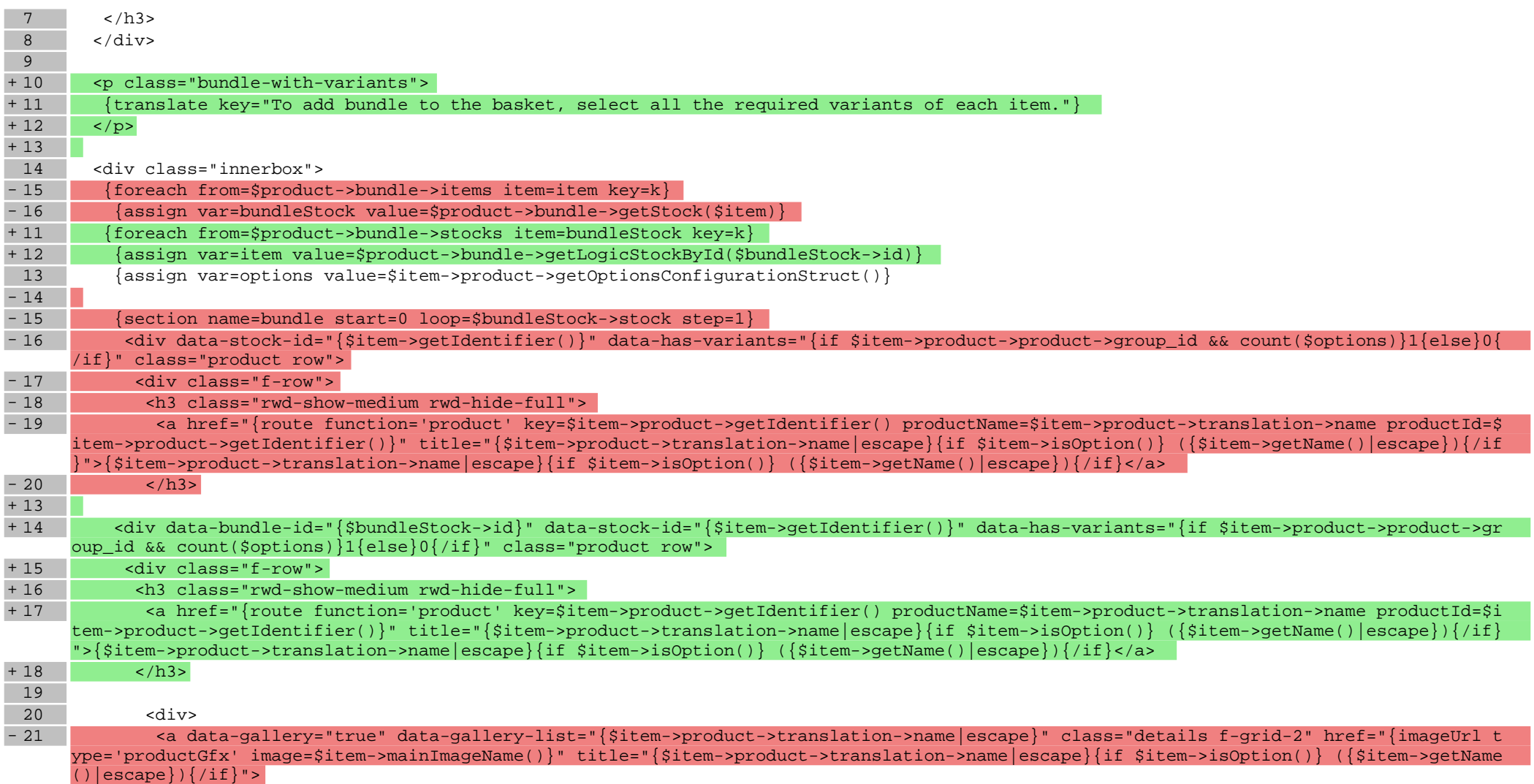

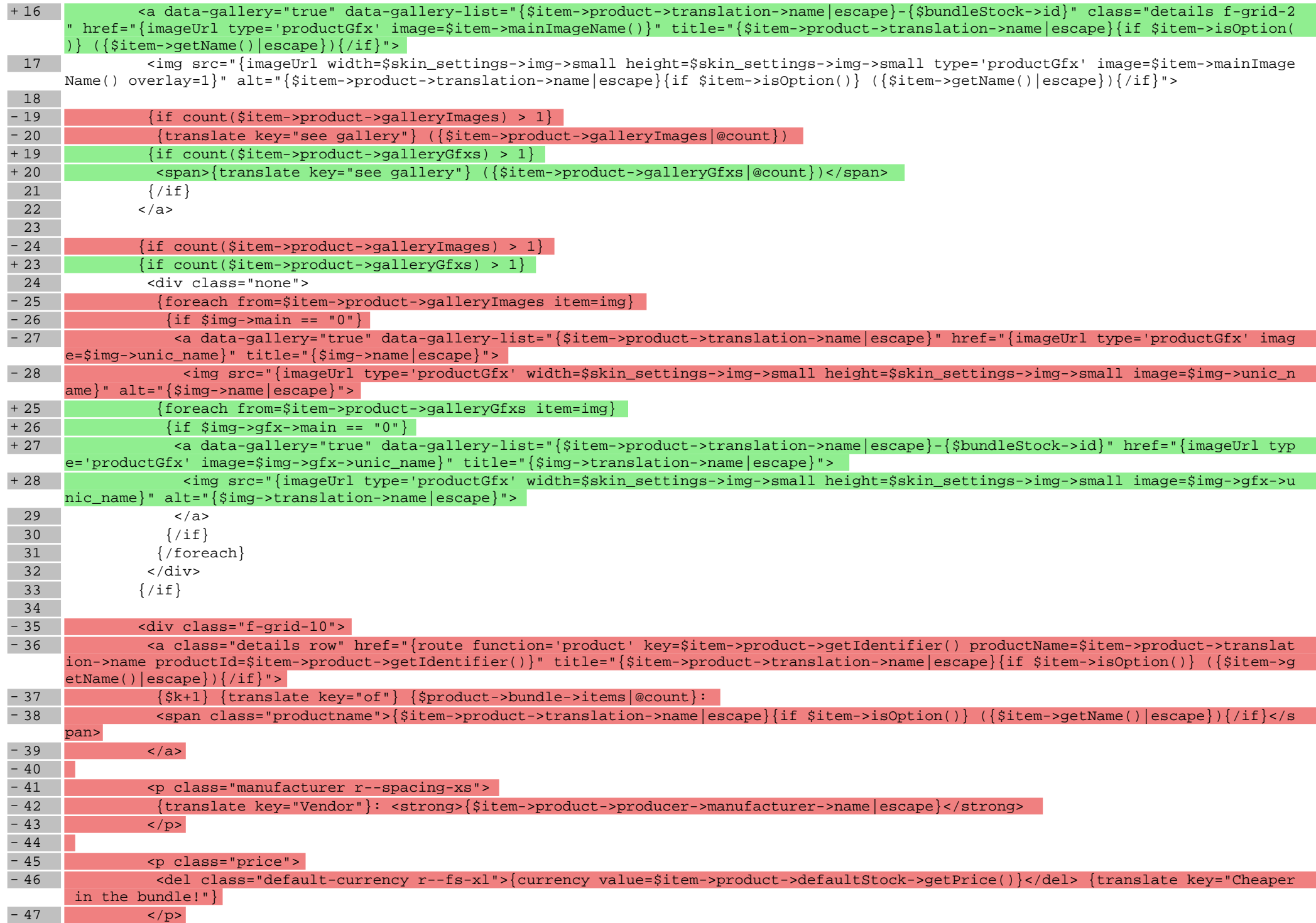

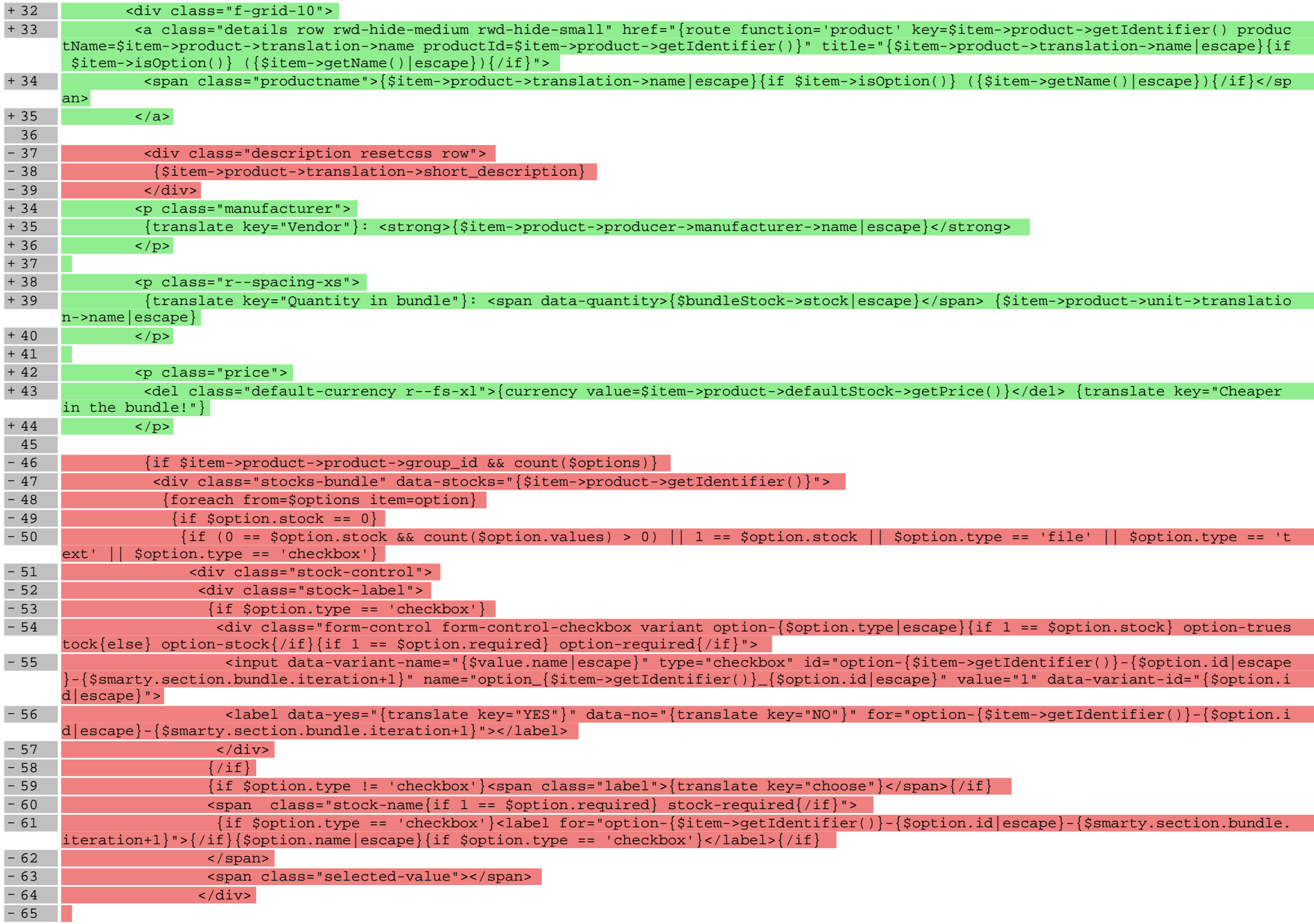

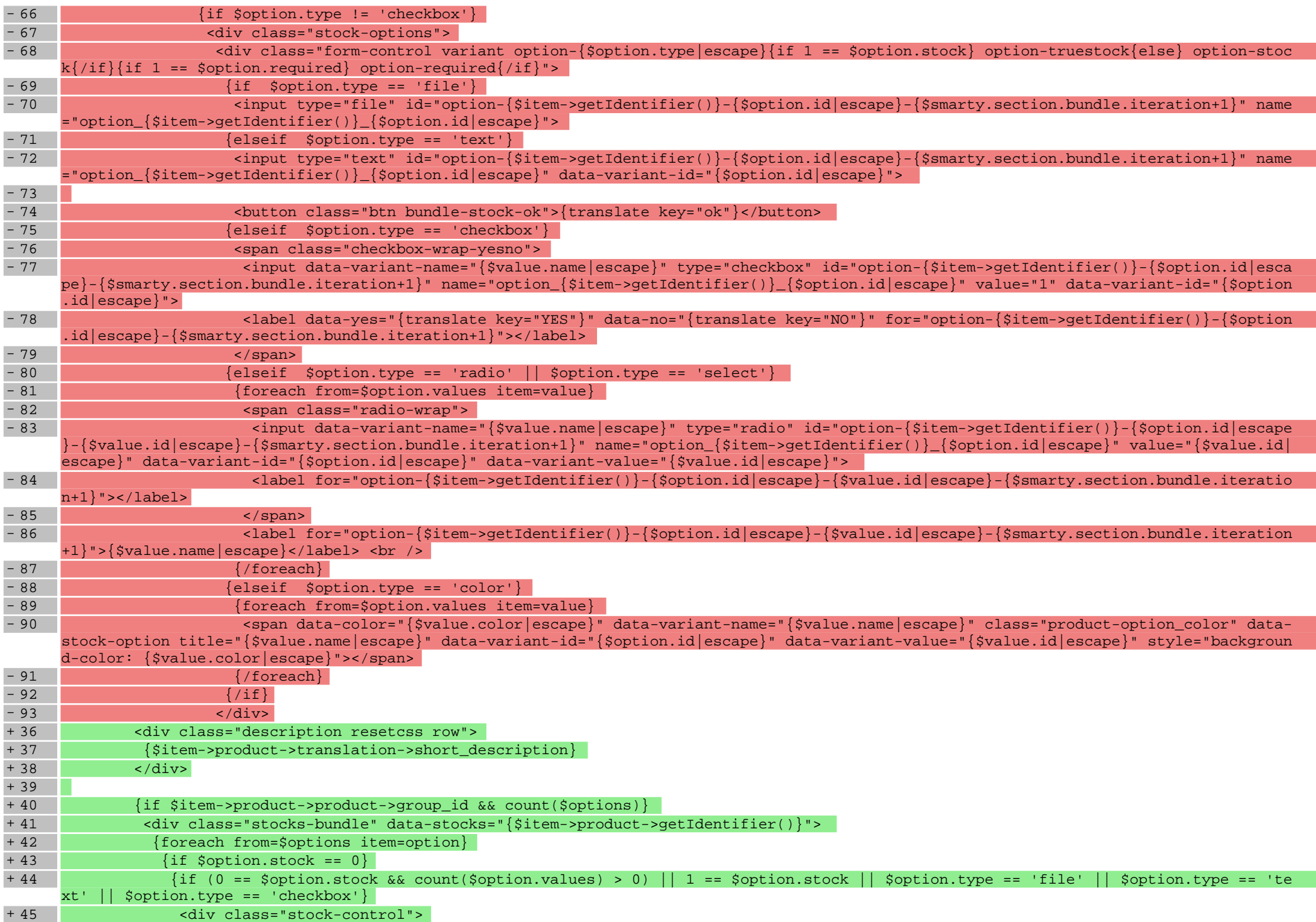

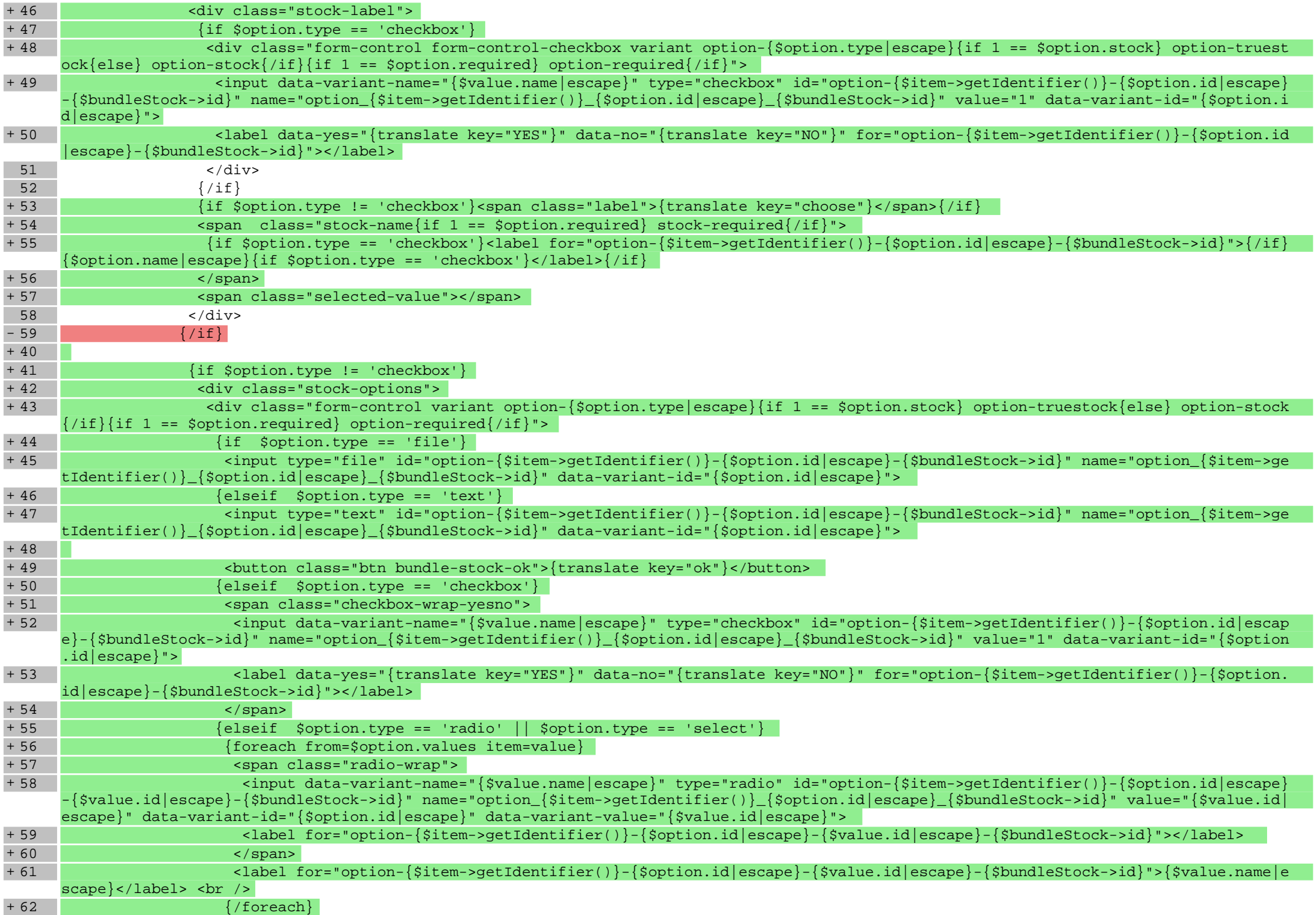

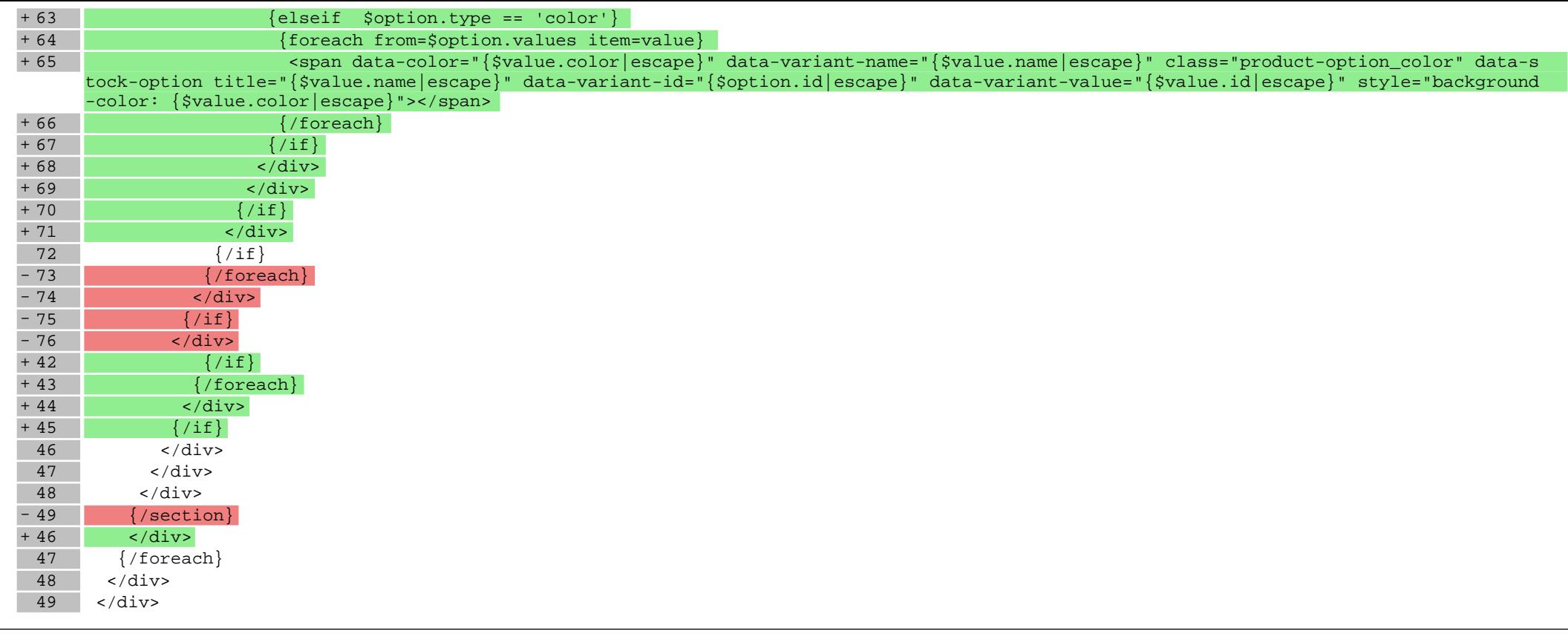

# **scripts/product/gallery-tab.tpl**

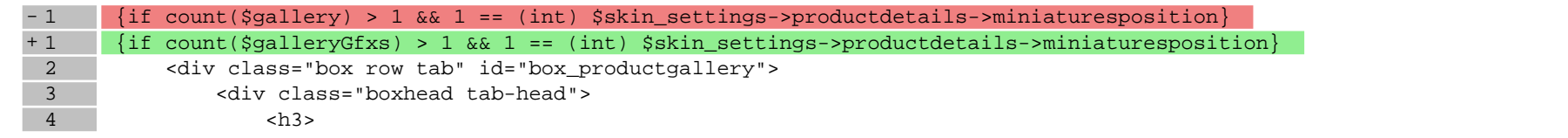

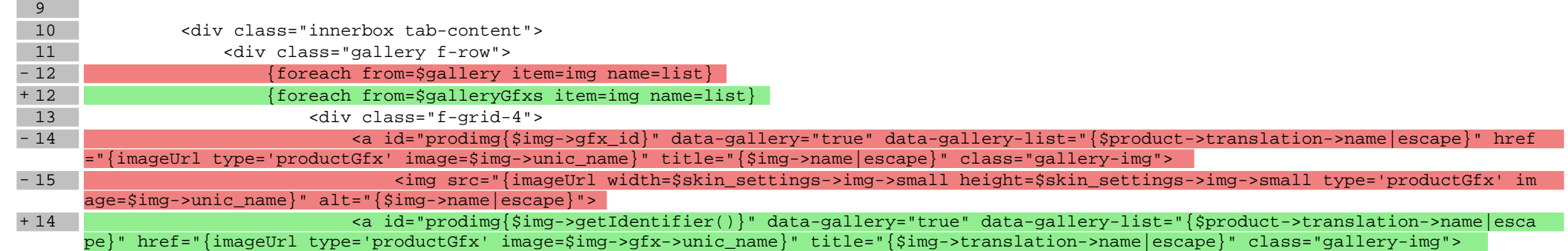

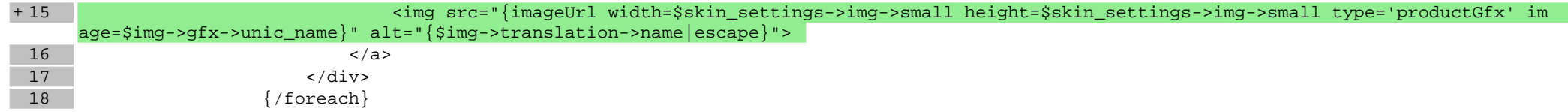

# **scripts/product/gallery.tpl**

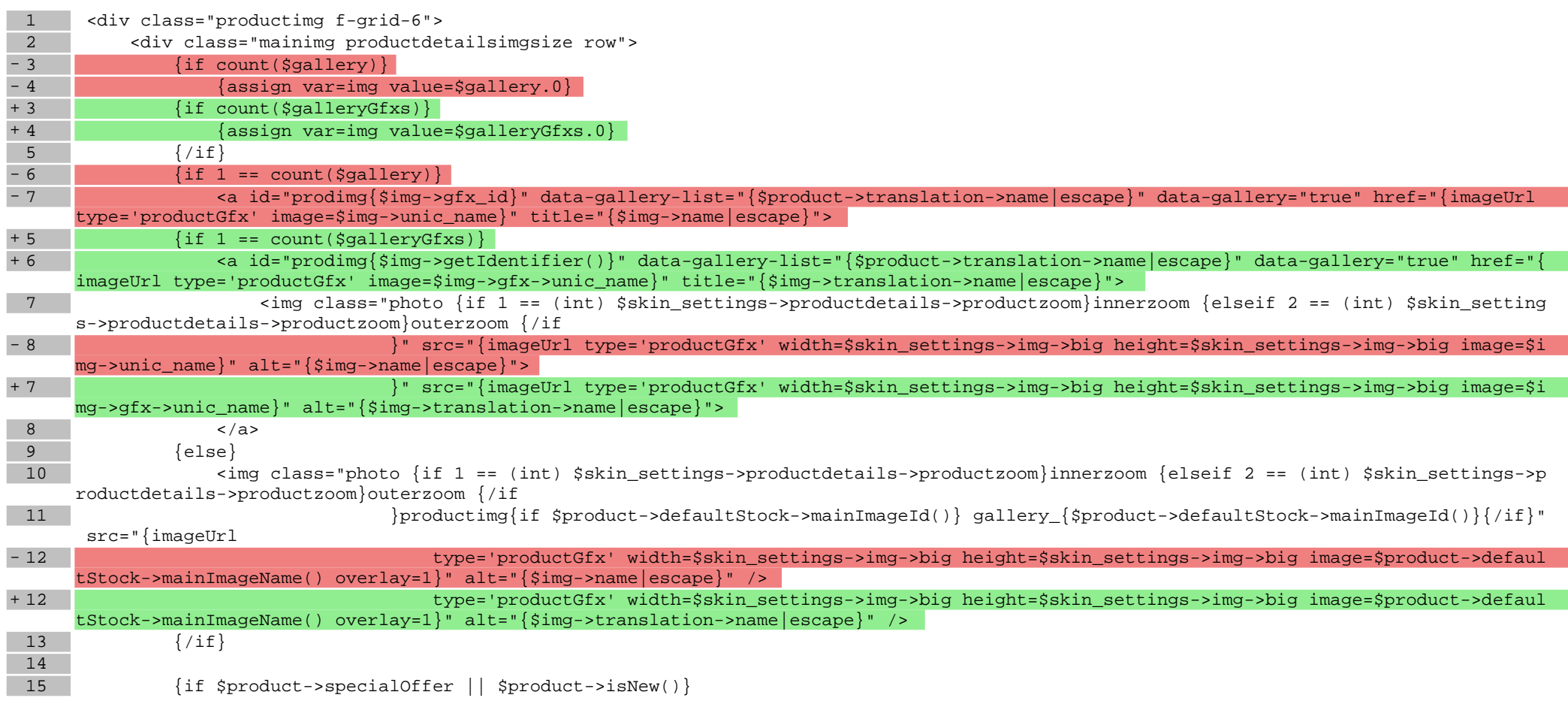

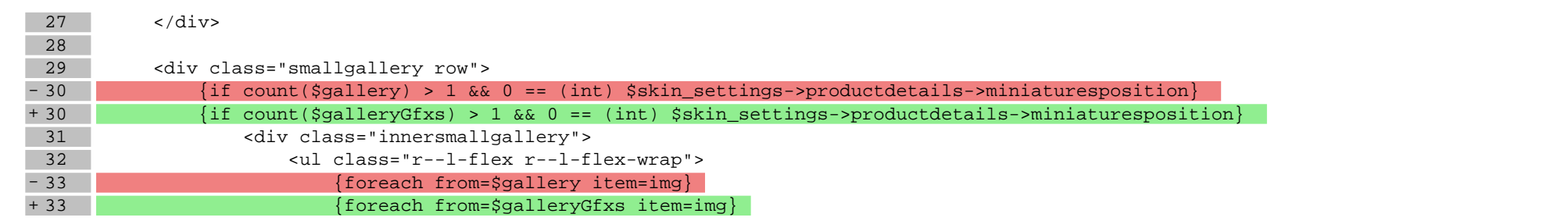

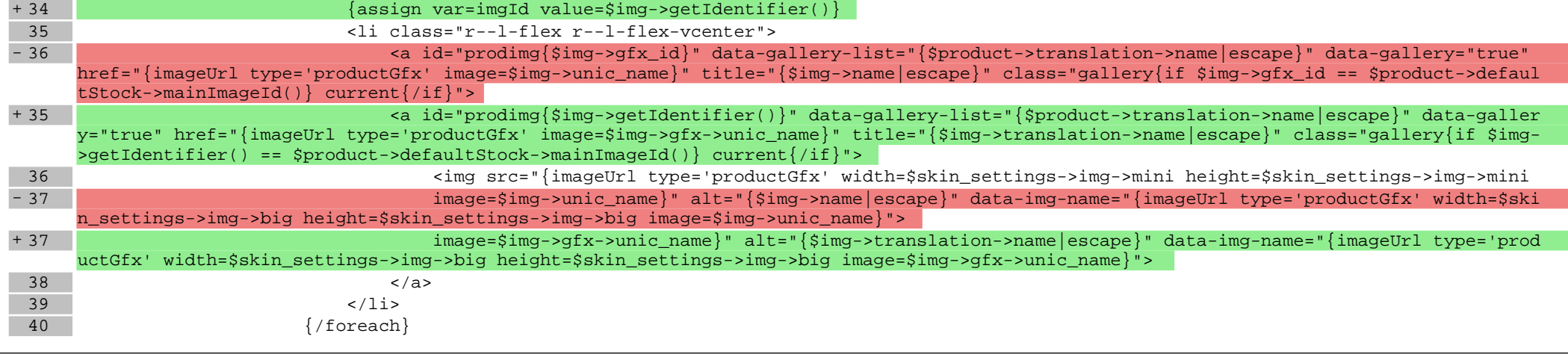

# **scripts/product/index.tpl**

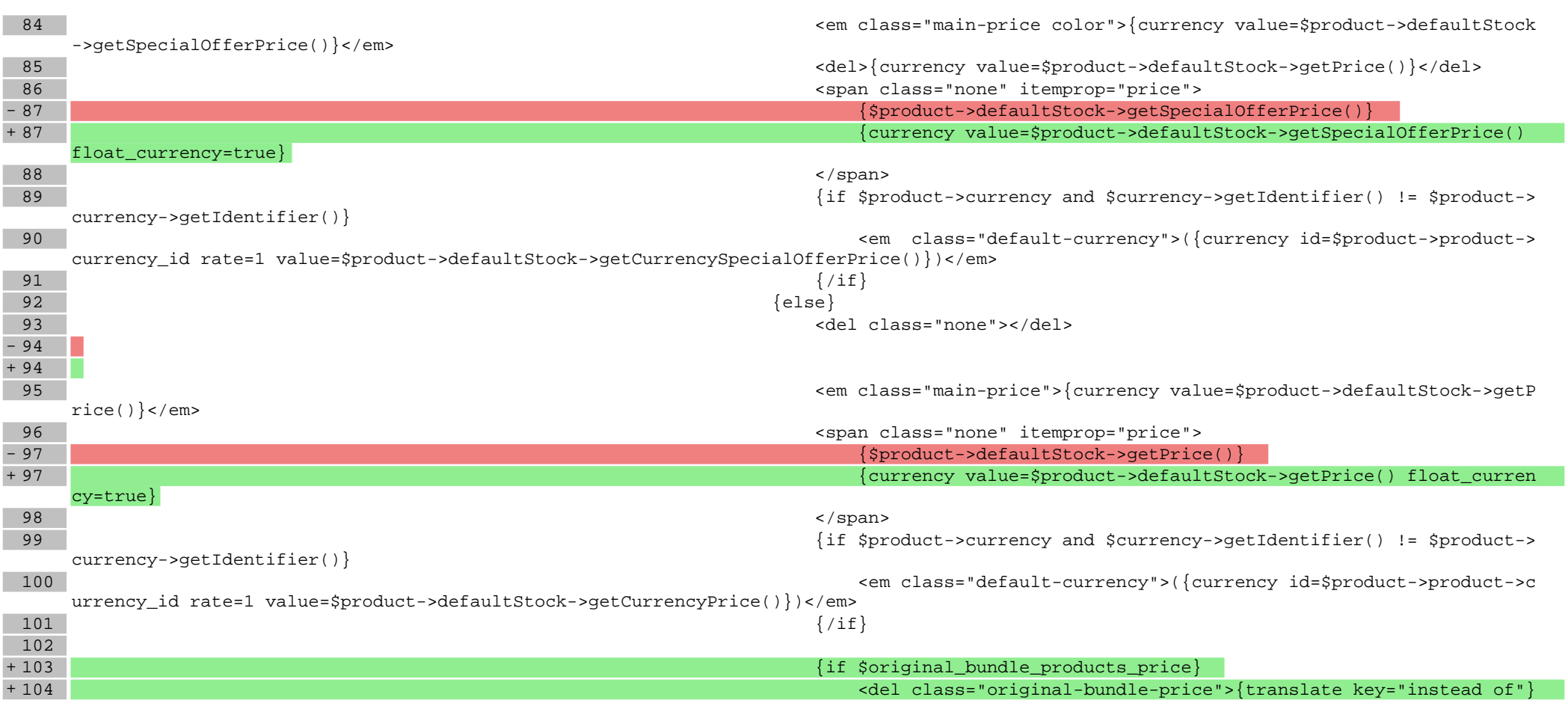

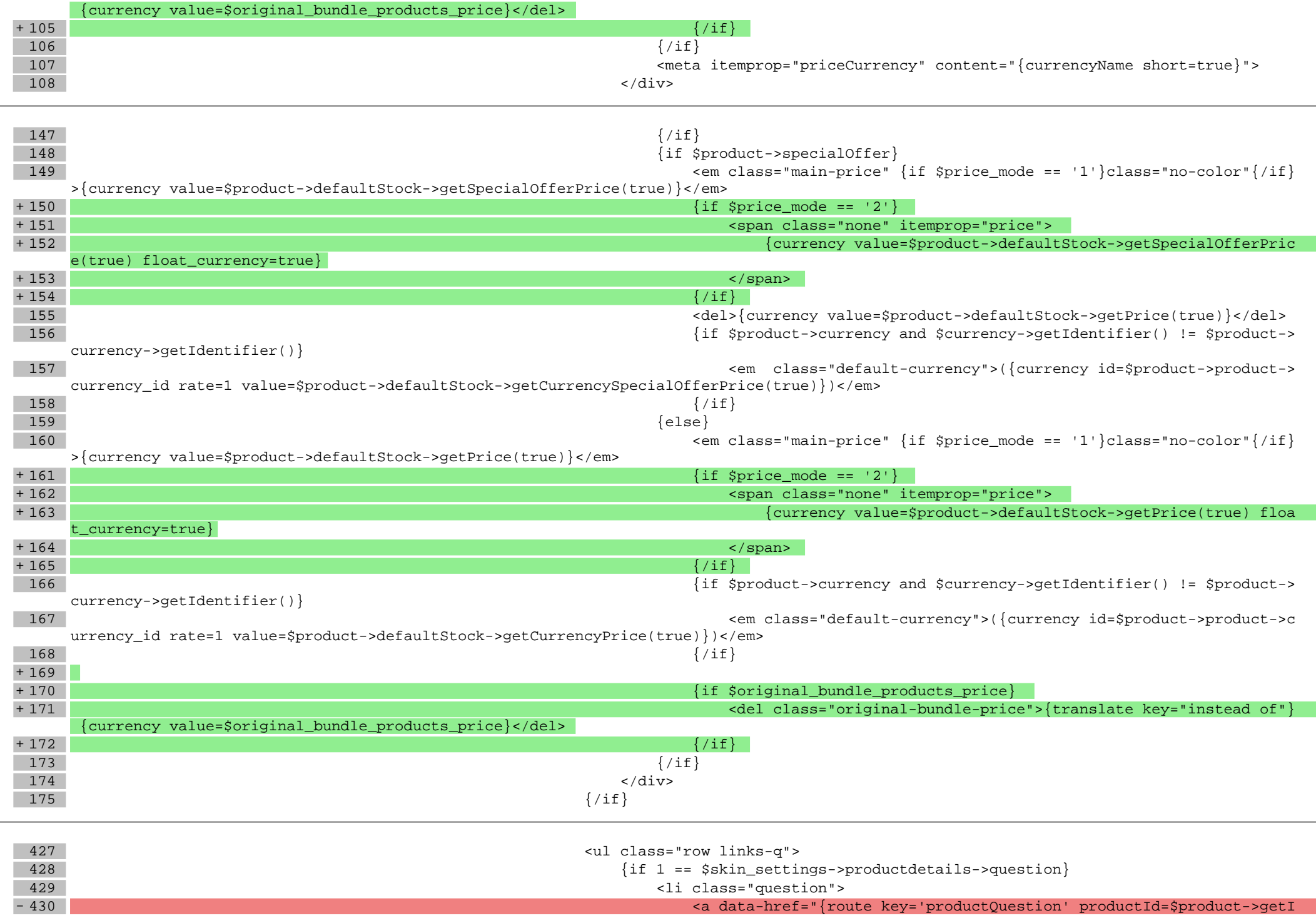

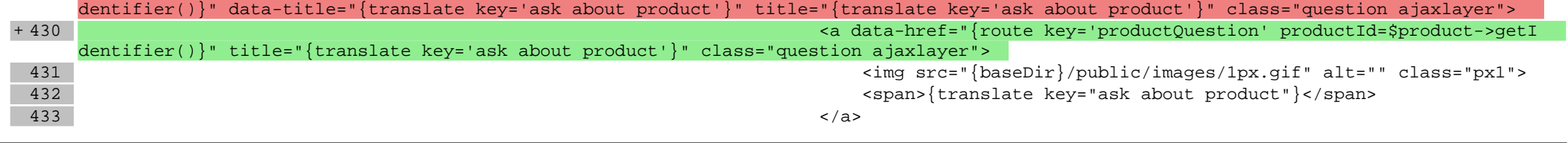

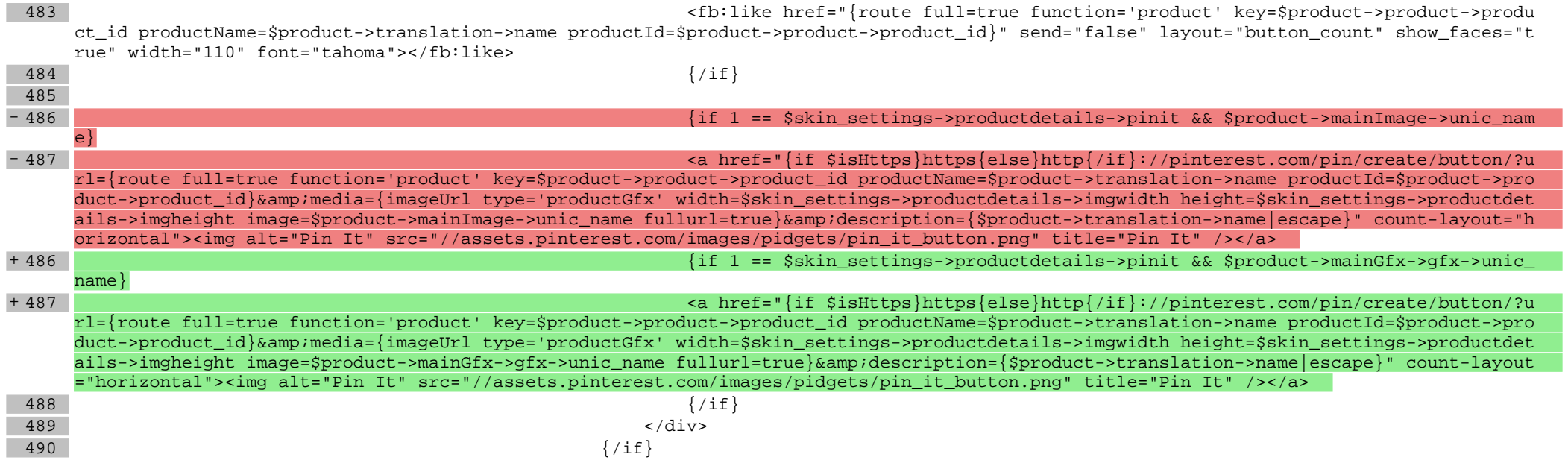

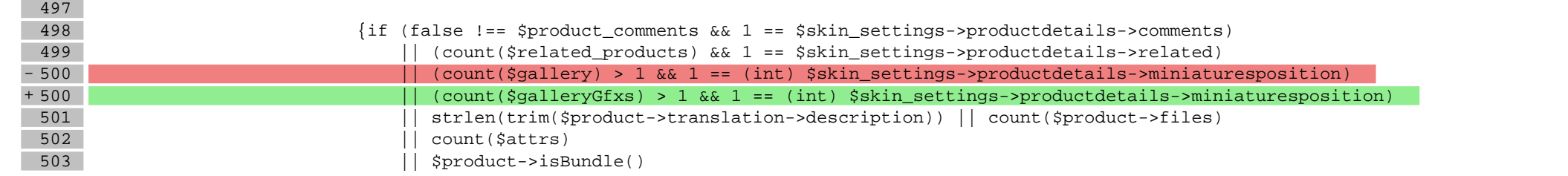

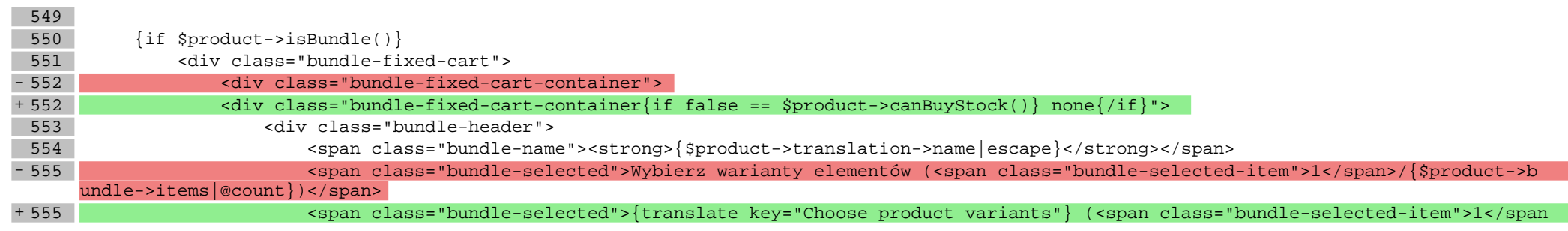

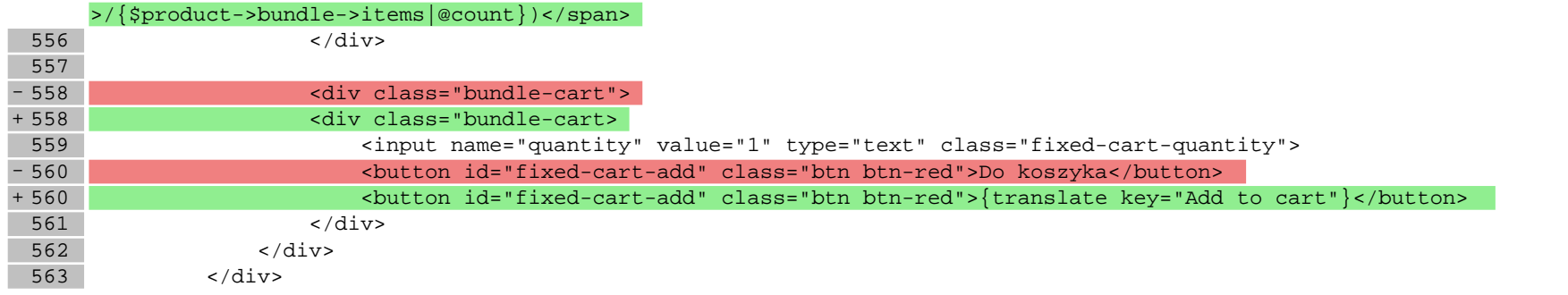

## **scripts/product/question.tpl**

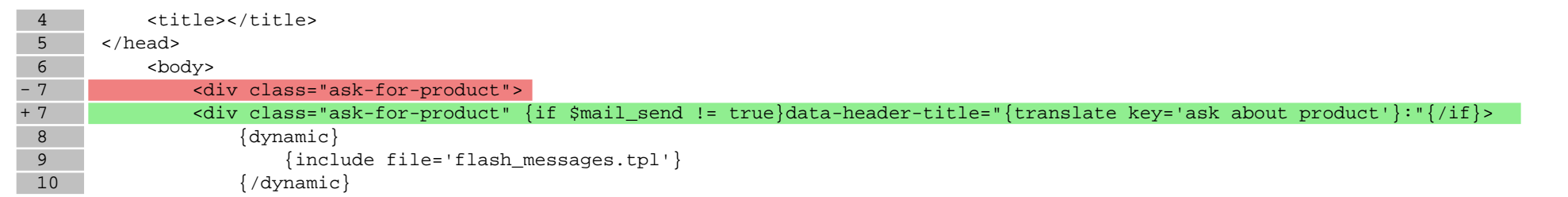

## **scripts/product/related.tpl**

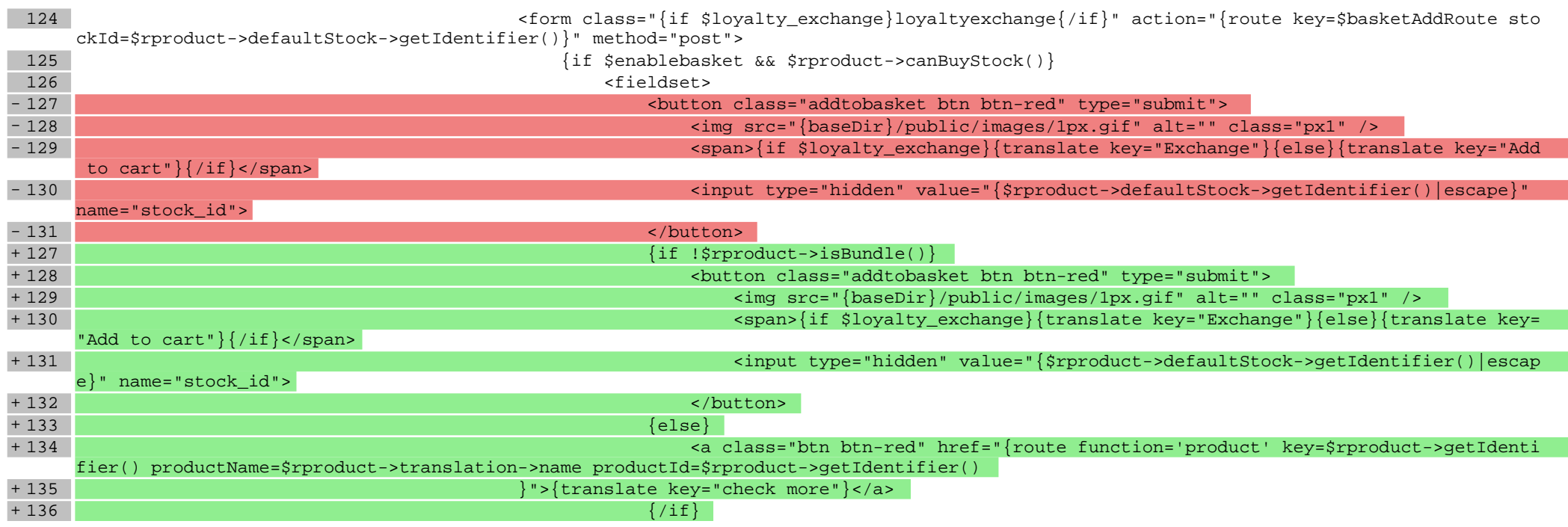

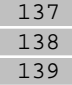

</fieldset> {elseif \$enable\_availability\_notifier && \$rproduct->isEnabledNotifier()}  $\{d$ ynamic $\}$ 

#### **scripts/product/tableofproducts.tpl**

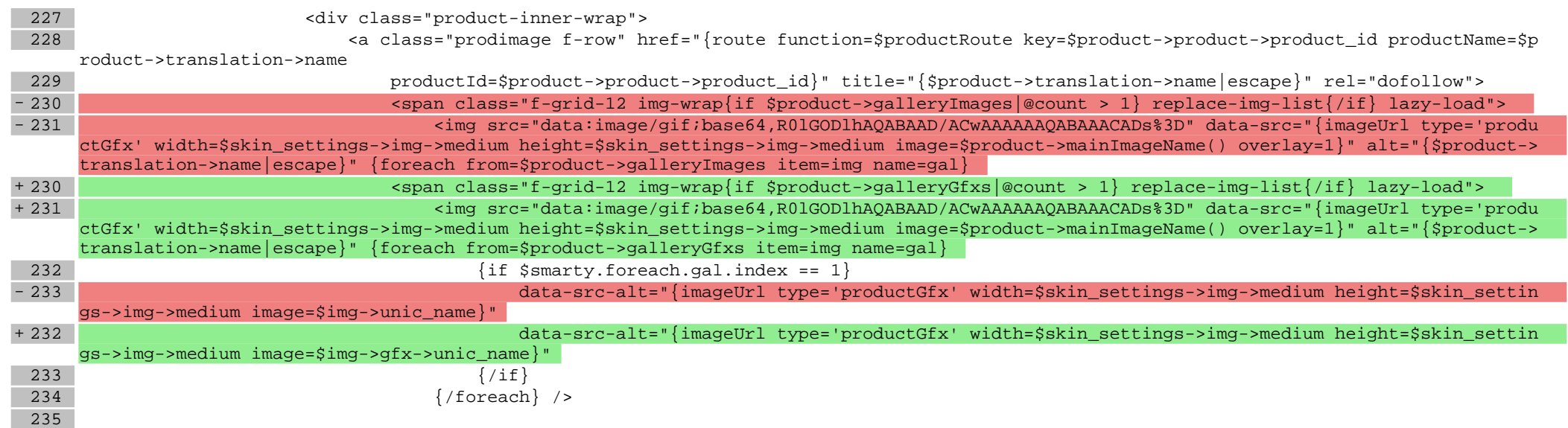

#### **Pliki .css**

#### **Pliki .less**

#### **styles/\_bundles.less**

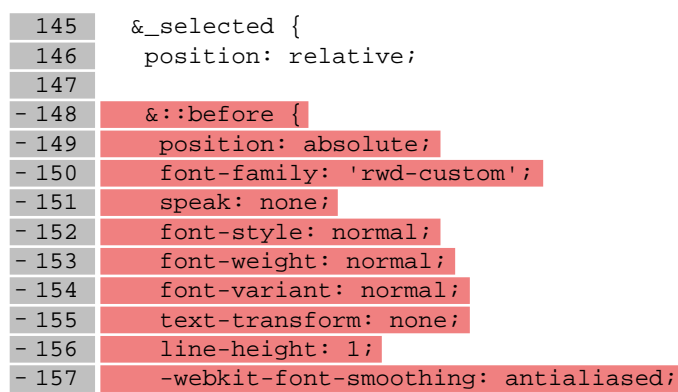

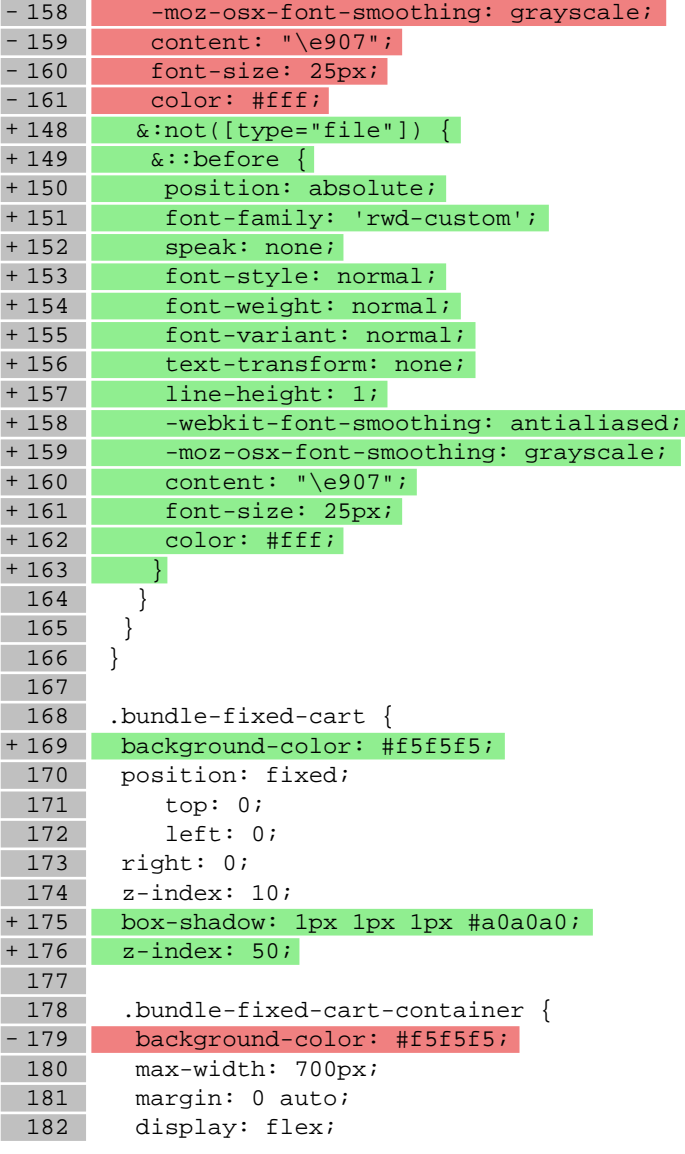

183 justify-content: space-between; 184<br>185 185 .bundle-header {<br>+186 display: flex; display: flex; + 187 align-items: left;<br>+ 188 flex-direction: col + 188 flex-direction: column;<br>+ 189 justify-content: center; justify-content: center; + 190  $.bundle-name$  {

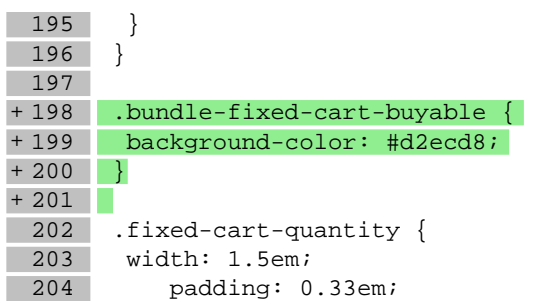

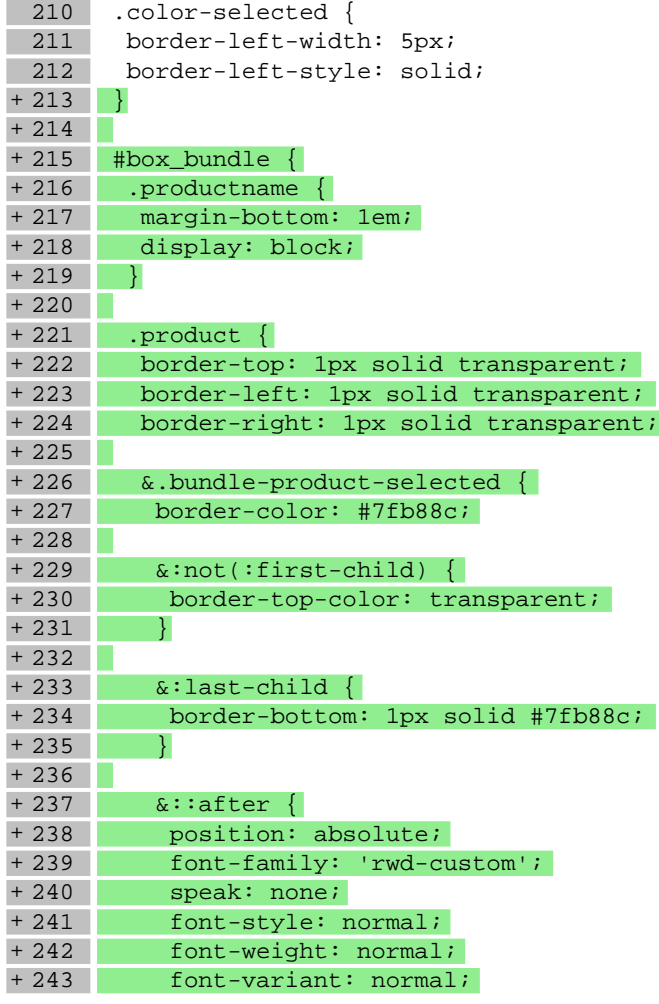

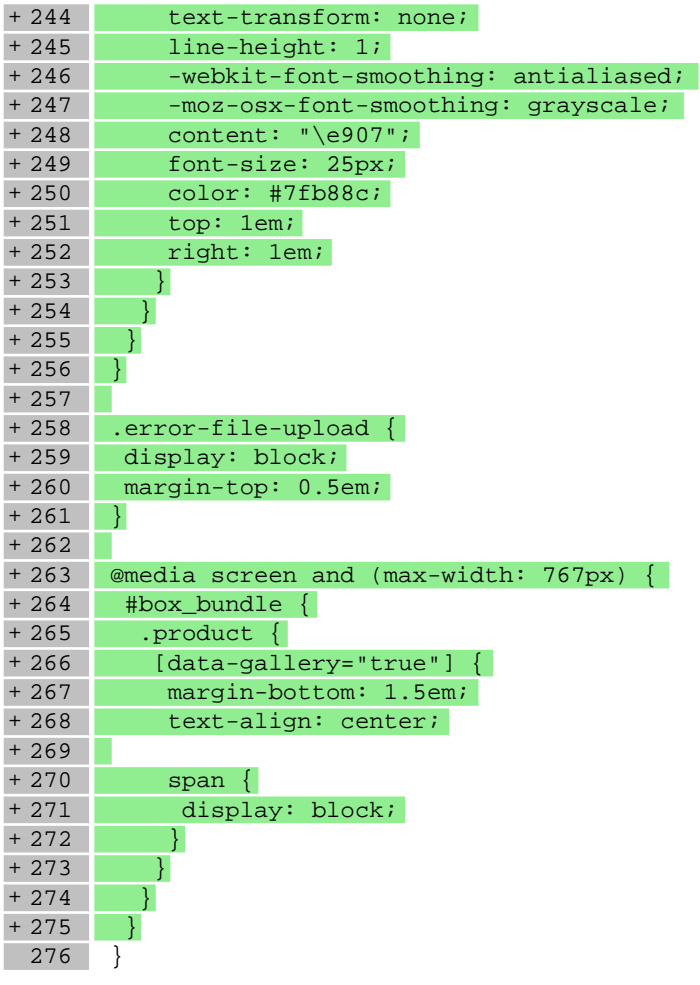

# **styles/\_formBasic.less**

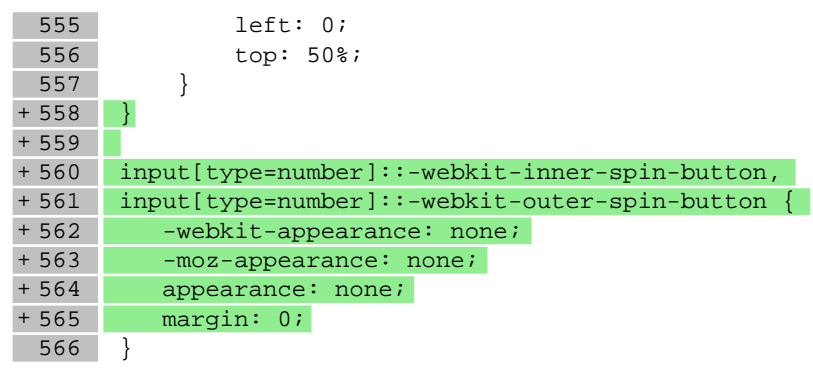

## **styles/\_product.less**

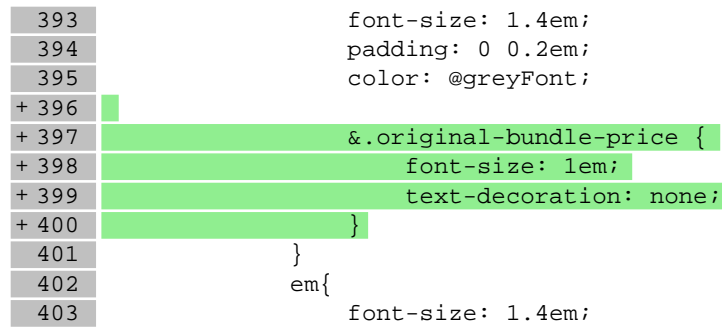

# **styles/\_templateBasic.less**

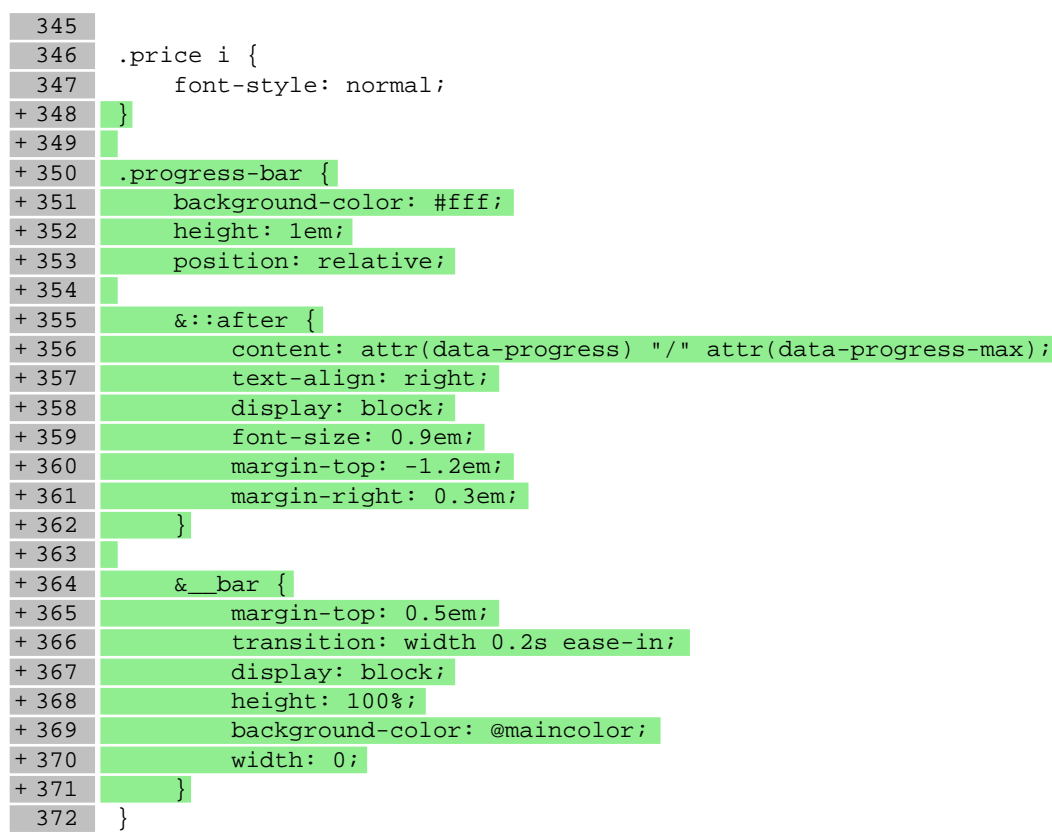

# **styles/\_userClasses.less**

 $178$  }

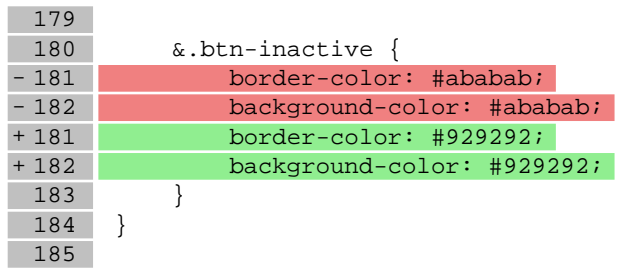

# **styles/\_variables.less**

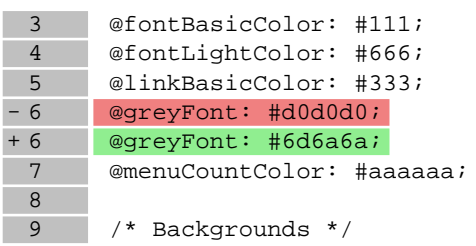

**Pliki .js**